#### **ΥΠΟΥΡΓΕΙΟ ΠΑΙΔΕΙΑΣ ΚΑΙ ΠΟΛΙΤΙΣΜΟΥ ΔΙΕΥΘΥΝΣΗ ΑΝΩΤΕΡΗΣ ΚΑΙ ΑΝΩΤΑΤΗΣ ΕΚΠΑΙΔΕΥΣΗΣ ΥΠΗΡΕΣΙΑ ΕΞΕΤΑΣΕΩΝ**

# **ΠΑΓΚΥΠΡΙΕΣ ΕΞΕΤΑΣΕΙΣ 2015**

# **Μάθημα: ΠΛΗΡΟΦΟΡΙΚΗ Ημερομηνία και ώρα εξέτασης: Τετάρτη, 27 Μαΐου 2015 08:00 – 11:00**

# **ΟΔΗΓΙΕΣ:**

**ΝΑ ΑΠΑΝΤΗΣΕΤΕ ΣΕ ΟΛΕΣ ΤΙΣ ΕΡΩΤΗΣΕΙΣ.**

**Το εξεταστικό δοκίμιο αποτελείται από δύο μέρη Α και Β.**

- **ΜΕΡΟΣ Α Αποτελείται από δέκα (10) ερωτήσεις. Κάθε ερώτηση βαθμολογείται με έξι μονάδες.**
- **ΜΕΡΟΣ Β Αποτελείται από τρεις (3) ερωτήσεις. Οι δύο πρώτες ερωτήσεις βαθμολογούνται με δεκαπέντε μονάδες η κάθε μια και η τρίτη με δέκα μονάδες.**

**Επιτρέπεται η χρήση μη προγραμματιζόμενης υπολογιστικής μηχανής.**

**Τα σύμβολα των Λογικών Διαγραμμάτων και των Διαγραμμάτων Ροής Δεδομένων, καθώς και το λεκτικό περιεχόμενό τους μπορούν να γίνουν με μολύβι.**

#### **ΤΟ ΕΞEΤΑΣΤΙΚΟ ΔΟΚΙMΙΟ ΑΠΟΤΕΛΕΙΤAΙ ΑΠΟ ΕΝΤΕΚΑ (11) ΣΕΛΙΔΕΣ**

# **ΜΕΡΟΣ Α΄**

- 1. Ένας πελάτης μπαίνει σε ένα κατάστημα ηλεκτρονικών ειδών για να αγοράσει ένα ηλεκτρονικό υπολογιστή, έχοντας στο πορτοφόλι του 500 ευρώ. Να σχεδιάσετε λογικό διάγραμμα, το οποίο να δέχεται την τιμή του υπολογιστή που επέλεξε να αγοράσει ο πελάτης. Στη συνέχεια, αν η τιμή είναι μεγαλύτερη από το ποσό που έχει ο πελάτης, να παρουσιάζει το μήνυμα «Αγορά ΗΥ αδύνατη» και να τερματίζει. Διαφορετικά, να παρουσιάζει το μήνυμα «Αγορά ΗΥ δυνατή», να υπολογίζει και να παρουσιάζει το υπόλοιπο ποσό που θα απομείνει στο πορτοφόλι του πελάτη μετά την αγορά.
- 2. Να αναφέρετε σε ποια φάση του Κύκλου Ζωής και Ανάπτυξης Πληροφοριακών Συστημάτων λαμβάνει χώρα το κάθε ένα από τα ακόλουθα:
	- α) Η ανάπτυξη των διαφόρων μερών του συστήματος με κώδικα.
	- β) Η εξέταση των προβλημάτων, ευκαιριών και εντολών.
	- γ) Ο σχεδιασμός του Διαγράμματος Ροής Δεδομένων.
	- δ) Αλλαγές στο σύστημα μετά που ο πελάτης το έχει παραλάβει και αποδεχτεί.
- 3. α) Να γράψετε τις αντίστοιχες εκφράσεις στη γλώσσα προγραμματισμού Pascal για τις πιο κάτω μαθηματικές εκφράσεις:

i. 
$$
E = x^3 \frac{\sqrt{y} + 5}{e^{2x}}
$$

ii. 
$$
E = Lnx \frac{y}{\frac{2+x}{x}}
$$

β) Οι μεταβλητές Χ, Υ και Ζ έχουν τις ακόλουθες τιμές:

$$
X := 5.5
$$
;  $Y := 6$ ;  $Z := 7.5$ ;

Να γράψετε το αποτέλεσμα των πιο κάτω λογικών εκφράσεων στη γλώσσα προγραμματισμού Pascal:

- i. (1 > ABS( X Z)) **AND** (Y > X)
- ii.  $(ROUND(X) \geq Y)$  **OR**  $(Y \leq 6)$  **OR NOT**  $(X > Z)$  **AND**  $(TRUNC(Z) \leq Y)$

4. Να γράψετε πρόγραμμα στη γλώσσα προγραμματισμού Pascal με το όνομα **askisi4**, το οποίο να δέχεται ένα ακέραιο θετικό αριθμό με το όνομα **Num**. Στη συνέχεια, να βρίσκει και να παρουσιάζει τον επόμενο άρτιο (ζυγό) αριθμό και τον προηγούμενο περιττό (μονό) αριθμό του **Num**.

Παραδείγματα: Αν δοθεί ο αριθμός 3452 θα παρουσιαστούν οι αριθμοί 3454 και 3451 Αν δοθεί ο αριθμός 871 θα παρουσιαστούν οι αριθμοί 872 και 869

Το πρόγραμμα πρέπει να εμφανίζει στην οθόνη τα κατάλληλα μηνύματα για την εισαγωγή των δεδομένων και την εξαγωγή των αποτελεσμάτων.

- 5. Δίνεται πιο κάτω τμήμα δηλωτικού μέρους ενός προγράμματος στη γλώσσα προγραμματισμού Pascal:
	- type  $pin1 = array [1..25]$  of string;  $pin2 = array [1..25]$  of integer;
	- var names : pin1; grades : pin2; onoma : string; thesi, vathmos: integer; : :

Να θεωρήσετε ότι έχουν ήδη καταχωρηθεί τα ονόματα και οι βαθμοί 25 μαθητών στους παράλληλους μονοδιάστατους πίνακες **names** και **grades**.

Να **σχεδιάσετε το λογικό διάγραμμα** μιας διαδικασίας με το όνομα **found**, η οποία να δέχεται ως παραμέτρους από το κυρίως πρόγραμμα τους δύο πίνακες **names** και **grades**, καθώς επίσης το όνομα (**onoma**) ενός μαθητή που δόθηκε από το χρήστη. Στη συνέχεια, να βρίσκει και να επιστρέφει στο κυρίως πρόγραμμα τη θέση (**thesi**) του συγκεκριμένου μαθητή στον πίνακα **names** και τον αντίστοιχο βαθμό του (**vathmos**) και αμέσως η αναζήτηση να τερματίζει. Στην περίπτωση που το όνομα δεν υπάρχει στον πίνακα **names**, η διαδικασία να τυπώνει το μήνυμα «Ο μαθητής δεν βρέθηκε» και να επιστρέφει στο κυρίως πρόγραμμα την τιμή -1 τόσο για τη θέση όσο και για το βαθμό.

6. Ένα γραφείο πώλησης διαμερισμάτων προσφέρει ειδικές τιμές στα διαμερίσματα που πωλεί, ανάλογα με την περιοχή που βρίσκονται. Αν το διαμέρισμα βρίσκεται στην περιοχή Α προσφέρει έκπτωση 10% στην αρχική τιμή, αν βρίσκεται στην περιοχή Β προσφέρει έκπτωση 20% στην αρχική τιμή και αν βρίσκεται στην περιοχή C προσφέρει έκπτωση 30% στην αρχική τιμή. Η τελική τιμή υπολογίζεται ως εξής: α) αφαιρείται η έκπτωση από την αρχική τιμή, β) στο ποσό που απομένει προστίθεται φόρος 20%.

Το πιο κάτω πρόγραμμα στη γλώσσα προγραμματισμού Pascal δημιουργήθηκε για να υπολογίζει την τελική τιμή που πρέπει να πληρώσει ο πελάτης αφού δοθεί η αρχική τιμή του διαμερίσματος και η περιοχή που βρίσκεται. Στο πρόγραμμα υπάρχουν λογικά ή/και συντακτικά λάθη. Να γράψετε στο τετράδιο απαντήσεών σας έξι (6) από αυτά, αναφέροντας **τον αριθμό της γραμμής** στην οποία εμφανίζεται το κάθε λάθος **μαζί με τη διορθωμένη εντολή**. (Να θεωρήσετε ότι η εντολή στη γραμμή {2} είναι ορθή)**.** 

- {1} Program askisi6;
- {2} uses wincrt;
- {3} Var arxiki\_timi, timi\_ekp, teliki\_timi : real;
- {4} perioxi : char;
- {5} Function fekpto(arxiki:real, per:char):real;
- {6} begin
- {7} case per do
- ${8}$  'A' : fekpto := arxiki (arxiki \* 0.1);
- ${9}$  'B' : fekpto := arxiki (arxiki \* 0.2);
- ${10}$  'C' : fekpto := arxiki (arxiki \* 0.3);
- {11} end;
- {12} end;
- {13} Function fteliki(tek:real):integer;
- {14} begin
- ${15}$  fteliki := tek (tek \* 0.2);
- {16} end;
- {17} Begin
- {18} writeln('Δώσε αρχική τιμή διαμερίσματος: ');
- {19} readln(arxiki\_timi);
- {20} writeln('Δώσε περιοχή που βρίσκεται (Α,Β ή C): ');
- {21} readln(perioxi);
- {22} while (perioxi<>'A') and (perioxi<>'B') or (perioxi<>'C') do
- {23} begin
- {24} writeln('Λάθος Περιοχή ! Δώσε Α,Β ή C');
- {25} readln(perioxi);
- ${26}$  end;
- {27} timi\_ekp :=fekpto(timi\_ekp,perioxi);
- ${28}$  teliki timi := fteliki(timi ekp);
- {29} writeln('Αρχ. τιμή: ',arxiki\_timi,' Τιμή με έκπτ.: ',timi\_ekp,' Τελ. τιμή: ',teliki\_timi );
- {30} End.
- 7. Δίνεται το πιο κάτω Λογικό Διάγραμμα. Χρησιμοποιώντας τη μέθοδο της προκαταρκτικής εκτέλεσης, να παρουσιάσετε τα αποτελέσματα του Λογικού Διαγράμματος όταν αντίστοιχα στις μεταβλητές **Ν1** και **Ν2** δοθούν κατά σειρά οι τιμές:
	- **Ν1 Ν2 4 7 7 2 3 10 -1 15 0 5**

Στη θέση του διαστήματος να χρησιμοποιήσετε το σύμβολο « $\square$ ».

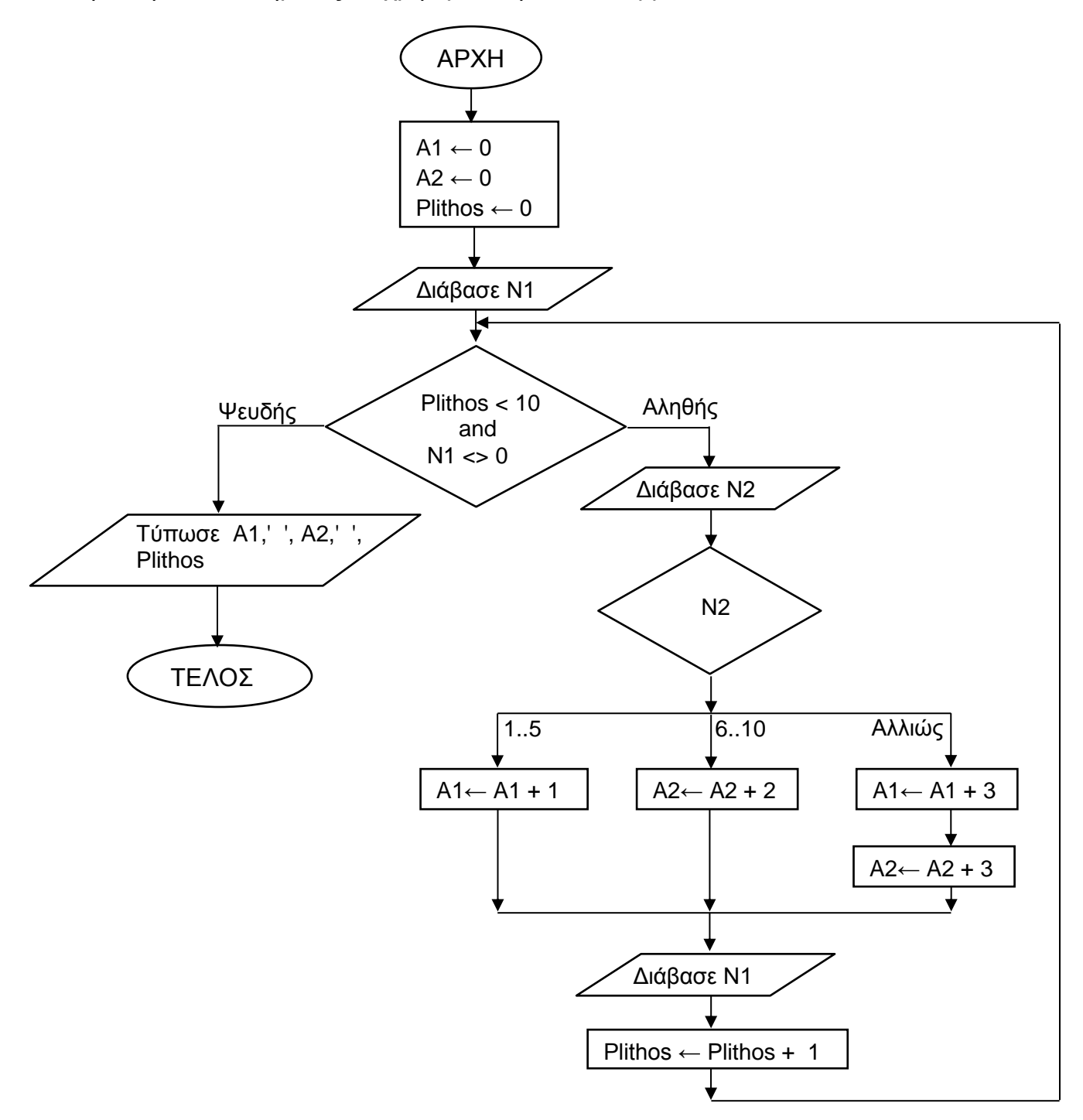

8. Δύο μαθητές επινόησαν δικό τους αλγόριθμο για να κρυπτογραφούν 4-ψήφιους ακέραιους θετικούς αριθμούς. Ο αλγόριθμος αυτός θα προσθέτει τον αριθμό 3 σε κάθε ψηφίο του αρχικού αριθμού (που έδωσε ο χρήστης) και θα δημιουργεί ένα νέο κωδικοποιημένο 4-ψήφιο ακέραιο αριθμό.

Συγκεκριμένα: α) Τα ψηφία 0 μέχρι 6 θα κωδικοποιούνται σε 3 μέχρι 9 αντίστοιχα. (π.χ. το ψηφίο 0 θα γίνει 3, το ψηφίο 5 θα γίνει 8, κ.λ.π.)

 β) Τα ψηφία 7, 8, 9 θα κωδικοποιούνται σε 0, 1, 2 αντίστοιχα (π.χ. 7+3=10, άρα το ψηφίο που θα αντικαταστήσει το 7 είναι το 0, δηλαδή το ψηφίο των μονάδων που προέκυψε μετά την πρόσθεση).

Παραδείγματα: Αν δοθεί ο αριθμός 2034 θα τον κρυπτογραφήσει σε 5367 Αν δοθεί ο αριθμός 1759 θα τον κρυπτογραφήσει σε 4082

Να γράψετε πρόγραμμα στη γλώσσα προγραμματισμού Pascal με το όνομα **askisi8,** το οποίο να δέχεται ένα 4-ψήφιο ακέραιο θετικό αριθμό, να τον κρυπτογραφεί σύμφωνα με την πιο πάνω μέθοδο δημιουργώντας ένα νέο 4-ψήφιο ακέραιο αριθμό και να τον παρουσιάζει.

9. Να μετατρέψετε το πιο κάτω λογικό διάγραμμα στο αντίστοιχο πρόγραμμα στη γλώσσα προγραμματισμού Pascal με το όνομα **askisi9**.

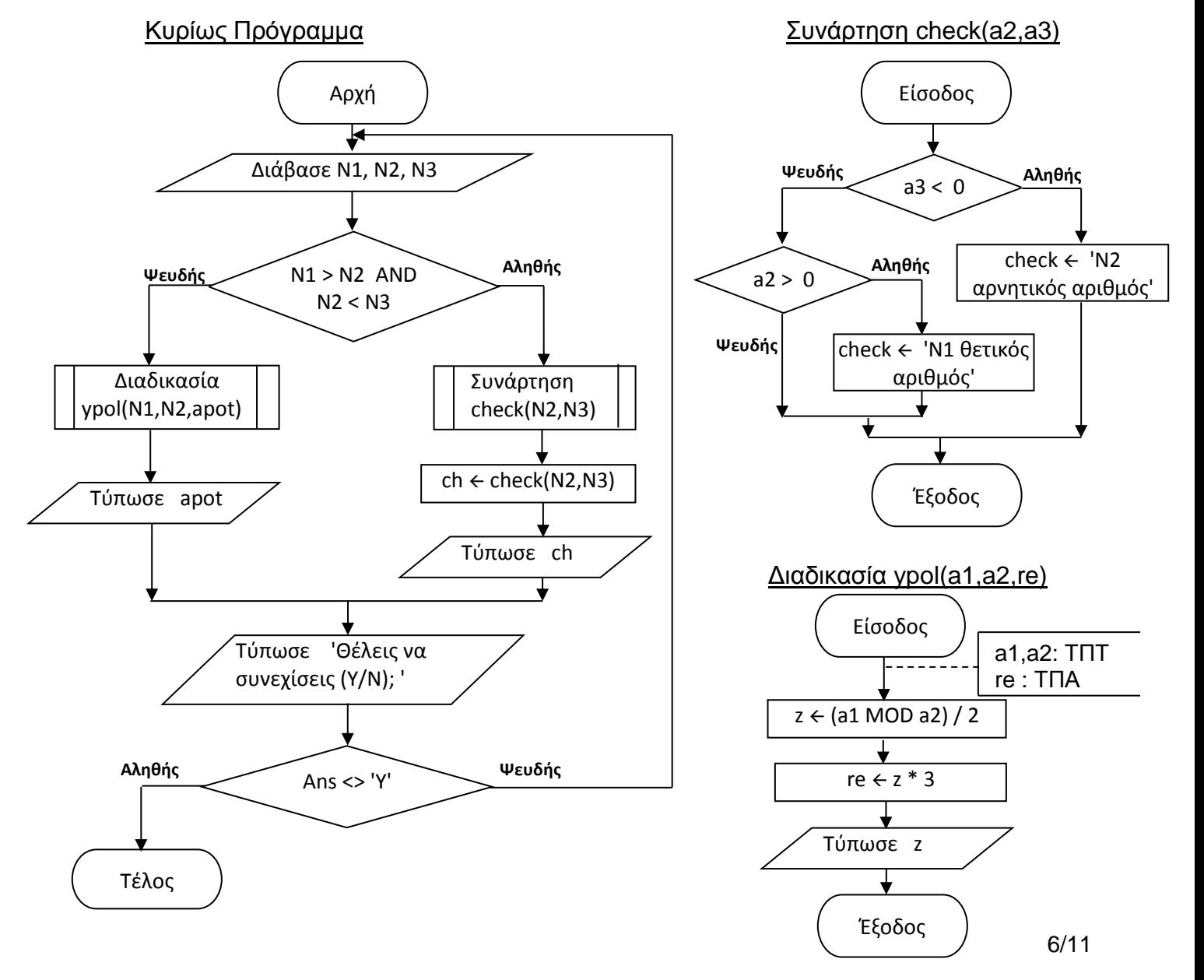

10. Ένα κατάστημα αποφάσισε να παρέχει βαθμούς στον κάθε πελάτη του με βάση τις αγορές που κάνει, τους οποίους μπορεί μετά να εξαργυρώσει με διάφορα δώρα. Για την καλύτερη εξυπηρέτηση των πελατών, το κατάστημα θέλει να προσθέσει τη νέα λειτουργία στο υφιστάμενο Πληροφοριακό Σύστημα.

Κάθε πελάτης που ενδιαφέρεται συμπληρώνει ένα έντυπο στο τμήμα εξυπηρέτησης πελατών του καταστήματος με τα προσωπικά του στοιχεία (αριθμός ταυτότητας, όνομα, επίθετο, ηλεκτρονική διεύθυνση, αριθμός τηλεφώνου). Τα στοιχεία αυτά καταχωρούνται στο αρχείο Πελατών.

Στη συνέχεια, με κάθε συναλλαγή (ποσό αγοράς, ημερομηνία αγοράς) που κάνει ο πελάτης δίνει και τον αριθμό ταυτότητας. Αφού γίνει έλεγχος των στοιχείων του (όνομα, επίθετο, ηλεκτρονική διεύθυνση) από το σύστημα με βάση τον αριθμό ταυτότητας, υπολογίζονται από το σύστημα οι βαθμοί που πρέπει να πάρει σύμφωνα με το ποσό αγοράς που έκανε. Τα στοιχεία (αριθμός ταυτότητας, βαθμοί, ημερομηνία αγοράς) καταχωρούνται στο αρχείο Βαθμών. Στο τέλος κάθε μήνα δημιουργείται και αποστέλλεται στην ηλεκτρονική διεύθυνση του κάθε πελάτη επιστολή με το όνομα, το επίθετο και τους διαθέσιμους βαθμούς που έχει.

Επίσης, στο τέλος κάθε χρόνου δημιουργείται ένας κατάλογος που δίνεται στο Διευθυντή του καταστήματος με τα στοιχεία (αριθμός τηλεφώνου, όνομα, επίθετο, βαθμοί) των δέκα πελατών που συγκέντρωσαν τους περισσότερους βαθμούς.

Το παρακάτω Διάγραμμα Ροής Δεδομένων (ΔΡΔ) περιγράφει την πιο πάνω λειτουργία του συστήματος. Να αναφέρετε και να δικαιολογήσετε τέσσερα (4) από τα λάθη του ΔΡΔ.

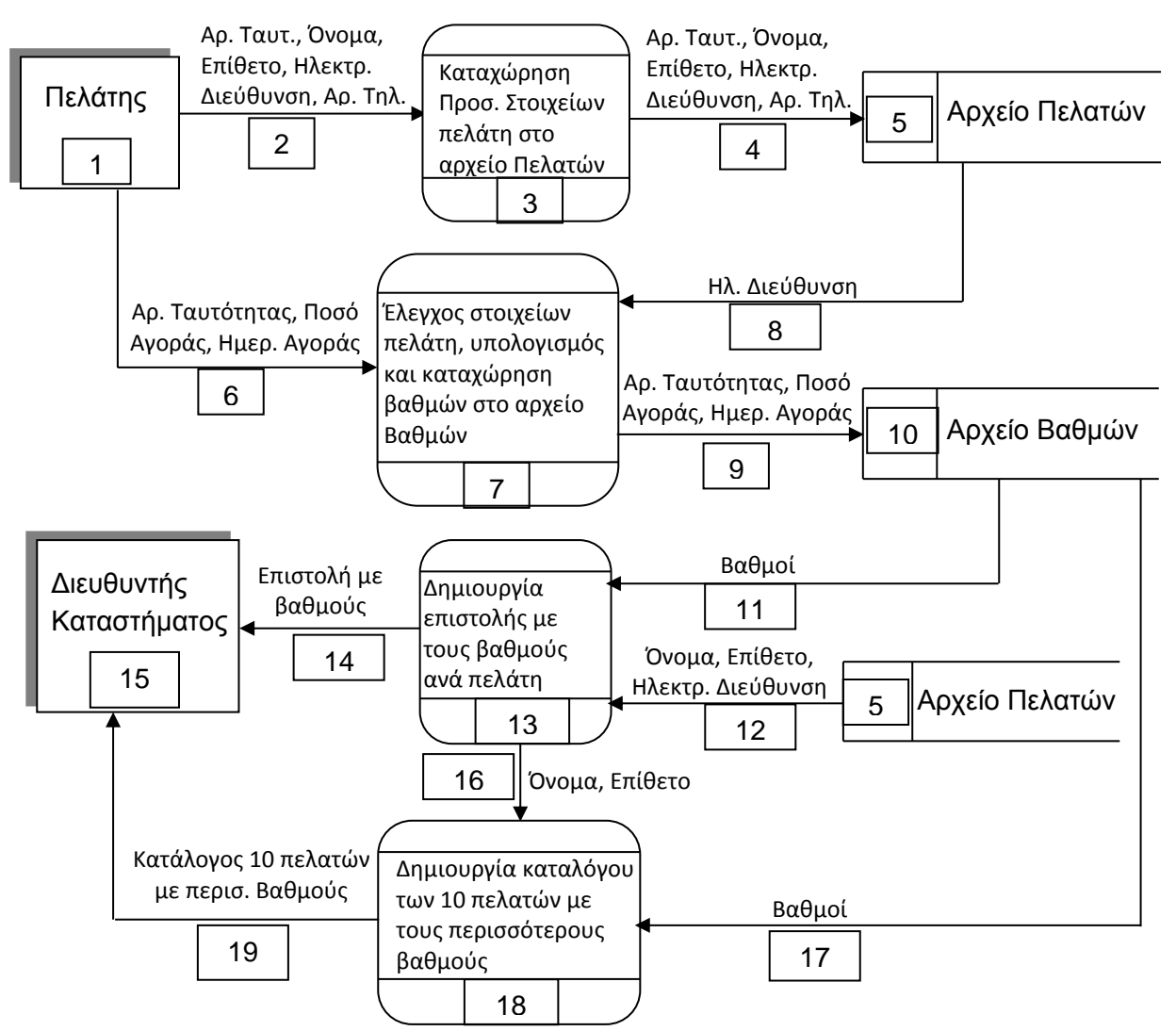

### **ΜΕΡΟΣ Β΄**

- 1. Να γράψετε πρόγραμμα **ΜΟΝΟ** στη γλώσσα προγραμματισμού Pascal με το όνομα **askisi11**, το οποίο:
	- α) Να ζητά από το χρήστη τον αριθμό των μαθητών ενός σχολείου και ακολούθως να ζητά για κάθε μαθητή: όνομα, κωδικό φύλου (Α για αγόρι και Κ για κορίτσι), αριθμό δικαιολογημένων απουσιών, αριθμό αδικαιολόγητων απουσιών και αριθμό απουσιών στο ΔΔΚ (Δημιουργικότητα – Δράση – Κοινωνική Προσφορά). Η επανάληψη να τερματίζει είτε όταν δοθούν τα στοιχεία για όλους του μαθητές του σχολείου, είτε όταν δοθεί όνομα μαθητή 'ΤΕΛΟΣ'.

 Να θεωρήσετε ότι όλα τα στοιχεία εκτός από τον κωδικό φύλου δίνονται σωστά και δεν χρειάζεται κανένας έλεγχος. Στην περίπτωση του κωδικού φύλου πρέπει να γίνεται έλεγχος αν δόθηκε σωστά (Α ή Κ). Αν δοθεί λάθος να ενημερώνεται σχετικά ο χρήστης και να ζητά να δώσει ξανά τον κωδικό φύλου.

- β) Να τυπώνει το όνομα του κάθε μαθητή και το σύνολο των απουσιών του (δικαιολογημένες, αδικαιολόγητες και ΔΔΚ).
- γ) Να βρίσκει και να τυπώνει το όνομα του μαθητή που έχει τις περισσότερες απουσίες στο ΔΔΚ. Σε περίπτωση ύπαρξης δύο ή περισσοτέρων τέτοιων μαθητών να τυπώνει τον τελευταίο από αυτούς.
- δ) Να υπολογίζει και να τυπώνει ξεχωριστά τον αριθμό των αγοριών και τον αριθμό των κοριτσιών που έχουν από 40 μέχρι 50 (συμπεριλαμβανομένων) αδικαιολόγητες απουσίες και κινδυνεύουν να μείνουν στάσιμοι.
- ε) Να υπολογίζει και να τυπώνει τον αριθμό των μαθητών που έμειναν στάσιμοι. Στάσιμος μένει ο μαθητής με περισσότερες από 50 αδικαιολόγητες απουσίες ή περισσότερες από 160 απουσίες στο σύνολο (δικαιολογημένες και αδικαιολόγητες).
- στ) Να υπολογίζει και να τυπώνει το μέσο όρο των αδικαιολόγητων απουσιών των μαθητών που καταχωρήθηκαν.

Το πρόγραμμα πρέπει να εμφανίζει στην οθόνη τα κατάλληλα μηνύματα για την εισαγωγή των δεδομένων και την εξαγωγή των αποτελεσμάτων.

2. Ένα πρατήριο βενζίνης πωλεί 7 διαφορετικά είδη καυσίμων (unleaded 95, unleaded 98, κ.λ.π.). Λόγω αυξημένης πελατείας η διεύθυνση του πρατηρίου προβληματίζεται κατά πόσο πρέπει να προσθέσει και άλλες αντλίες για κάποιο ή κάποια από τα είδη καυσίμων που πωλεί. Για το λόγο αυτό χρειάζεται πρόγραμμα που θα τη βοηθήσει στη σωστή λήψη απόφασής.

Να γράψετε πρόγραμμα στη γλώσσα προγραμματισμού Pascal με το όνομα **askisi12**, το οποίο:

α) Να καταχωρεί στο μονοδιάστατο πίνακα **eidos** το κάθε είδος καυσίμου και στον παράλληλο δισδιάστατο πίνακα **sales** την ποσότητα καυσίμων (σε λίτρα) που πώλησε το πρατήριο σε κάθε ένα από τους πρώτους 100 πελάτες για κάθε είδος καυσίμου. Να θεωρήσετε ότι όλα τα στοιχεία δίνονται σωστά και δεν χρειάζεται οποιοσδήποτε έλεγχος.

# **Παράδειγμα**:

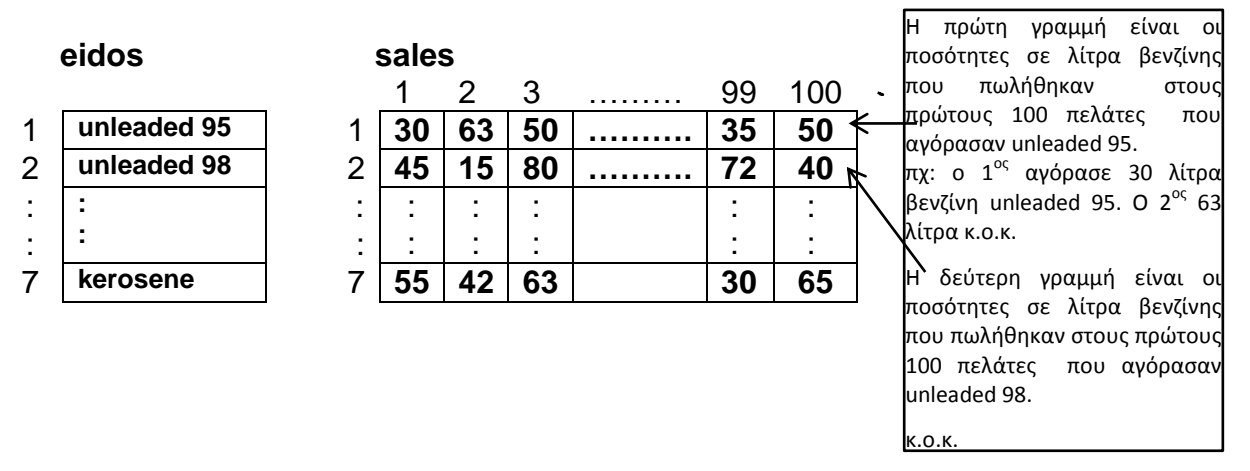

- β) Να υπολογίζει τη συνολική ποσότητα λίτρων που πωλήθηκαν από κάθε είδος καυσίμου και να τη καταχωρεί σε ένα μονοδιάστατο πίνακα με το όνομα **totals,** ο οποίος είναι παράλληλος με τους άλλους δύο πίνακες.
- γ) Να ζητά το είδος ενός καυσίμου και ακολούθως να βρίσκει και να τυπώνει τον αριθμό πελατών που αγόρασαν από 20 μέχρι 30 λίτρα συμπεριλαμβανομένων από το συγκεκριμένο καύσιμο.
- δ) Να τυπώσει το είδος του καυσίμου που είχε τις περισσότερες πωλήσεις μεταξύ των πελατών που βρίσκονται στη θέση 99 του πίνακα.
- ε) Να χρησιμοποιεί τη διαδικασία **sort,** η οποία θα λαμβάνει σαν παραμέτρους από το κυρίως πρόγραμμα τους πίνακες **eidos** και **totals** και θα τους ταξινομεί σε φθίνουσα σειρά χρησιμοποιώντας τις τιμές του πίνακα **totals.** Ακολούθως, να επιστρέφει τους ταξινομημένους πίνακες στο κυρίως πρόγραμμα και να τυπώνει κατάλογο που να περιλαμβάνει το είδος κάθε καυσίμου και τη συνολική ποσότητα λίτρων που πωλήθηκαν από κάθε είδος.

Το πρόγραμμα πρέπει να εμφανίζει στην οθόνη τα κατάλληλα μηνύματα για την εισαγωγή των δεδομένων και την εξαγωγή των αποτελεσμάτων.

3. Μια ασφαλιστική εταιρεία προσφέρει δωρεάν ρυμούλκηση για τα αυτοκίνητα των πελατών της που παθαίνουν κάποια βλάβη στο δρόμο. Για την καλύτερη εξυπηρέτηση των πελατών, η εταιρεία αποφάσισε να αυτοματοποιήσει την υπηρεσία αυτή και να την ενσωματώσει στο ήδη υφιστάμενο Πληροφοριακό Σύστημα που διαθέτει. Κατά τη φάση «Εξακρίβωση Αναγκών και Καθορισμός Απαιτήσεων» έχει διαπιστωθεί ότι αυτό το νέο μέρος του Συστήματος πρέπει να περιλαμβάνει τις ακόλουθες λειτουργίες:

Όταν κάποιος πελάτης της ασφαλιστικής εταιρείας αντιμετωπίζει πρόβλημα με το αυτοκίνητό του, θα τηλεφωνεί στην ασφαλιστική εταιρεία και θα δίνει τον αριθμό εγγραφής του αυτοκινήτου του, το τηλέφωνο του και την επαρχία στην οποία ακινητοποιήθηκε το αυτοκίνητό του. Με βάση τον αριθμό εγγραφής του αυτοκινήτου γίνεται έλεγχος των στοιχείων του συμβολαίου του ασφαλισμένου αυτοκινήτου από το υφιστάμενο αρχείο Συμβολαίων (αριθμός ασφαλιστικού συμβολαίου, ημερομηνία λήξης συμβολαίου, αριθμός ταυτότητας, ονοματεπώνυμο και μοντέλο αυτοκινήτου). Ακολούθως, με βάση την επαρχία που ακινητοποιήθηκε το αυτοκίνητο γίνεται έλεγχος στο υφιστάμενο αρχείο Ρυμουλκών και εντοπίζεται ένα διαθέσιμο ρυμουλκό που εξυπηρετεί τη συγκεκριμένη επαρχία (αριθμός εγγραφής ρυμουλκού, ονοματεπώνυμο και αριθμός τηλεφώνου του οδηγού). Το διαθέσιμο ρυμουλκό δεσμεύεται με βάση τον αριθμό εγγραφής του και ενημερώνεται το αρχείο Ρυμουλκών. Ταυτόχρονα, το τηλέφωνο και το όνομα του οδηγού του ρυμουλκού δίνεται στον ιδιοκτήτη του αυτοκινήτου, ενώ ο αριθμός εγγραφής του αυτοκινήτου και το τηλέφωνο του πελάτη δίνεται στον οδηγό του ρυμουλκού, για να μπορούν να επικοινωνούν μεταξύ τους.

Αφού το αυτοκίνητο μεταφερθεί στο σημείο που ζήτησε ο πελάτης, ο οδηγός του ρυμουλκού δίνει τον αριθμό εγγραφής του αυτοκινήτου που ρυμουλκήθηκε, τον αριθμό εγγραφής του ρυμουλκού καθώς και τα χιλιόμετρα ρυμούλκησης, τα οποία καταχωρούνται στο αρχείο Ιστορικού Ρυμουλκήσεων μαζί με την ημερομηνία ρυμούλκησης, η οποία δίνεται αυτόματα από το σύστημα. Ταυτόχρονα με βάση τον αριθμό εγγραφής του ρυμουλκού ενημερώνεται το αρχείο Ρυμουλκών ότι το συγκεκριμένο ρυμουλκό αποδεσμεύεται και είναι ελεύθερο για νέα ρυμούλκηση.

Στο τέλος κάθε μήνα θα δημιουργείται μια αναλυτική κατάσταση για όλες τις ρυμουλκήσεις που έκανε κάθε ρυμουλκό (αριθμός εγγραφής ρυμουλκού, ονοματεπώνυμο και τηλέφωνο οδηγού ρυμουλκού, αριθμός εγγραφής αυτοκινήτου που ρυμουλκήθηκε, ημερομηνία ρυμούλκησης και χιλιόμετρα ρυμούλκησης). Η κατάσταση αυτή δίνεται στη διεύθυνση της εταιρείας.

Να σχεδιάσετε το Διάγραμμα Ροής Δεδομένων (ΔΡΔ) για τη λειτουργία που περιγράφεται πιο πάνω.

…………………………Τ Ε Λ Ο Σ Ε Ξ Ε Τ Α Σ Η Σ……………………………

# **ΤΥΠΟΛΟΓΙΟ ΣΥΝΑΡΤΗΣΕΩΝ ΣΤΗΝ PASCAL**

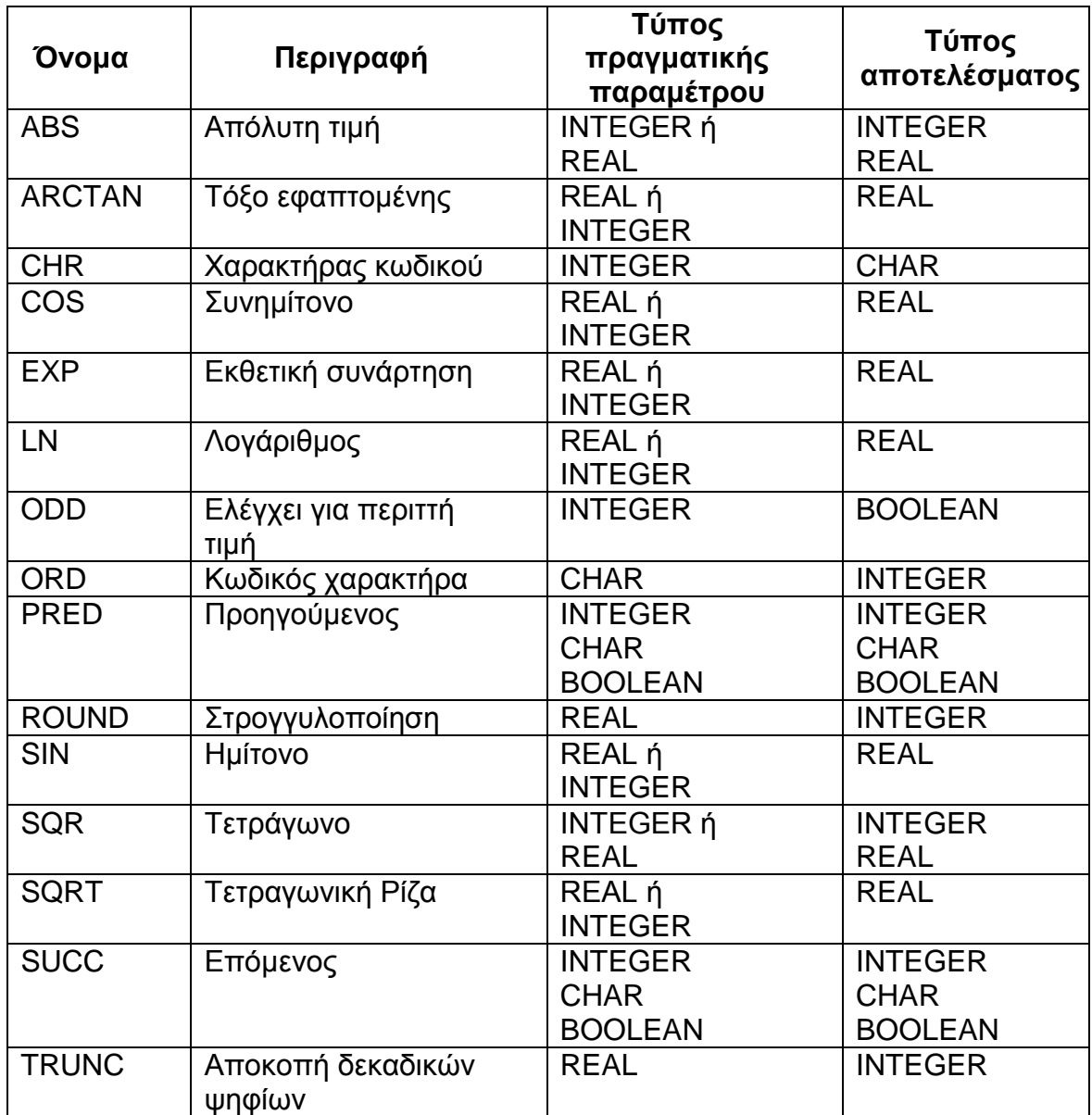